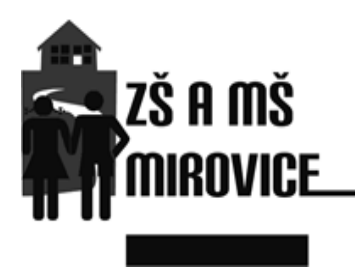

■ 382 274 300 e-mail: zsmirovice@zsmirovice.cz www.zsmirovice.cz

## DIGITÁLNÍ UČEBNÍ MATERIÁL

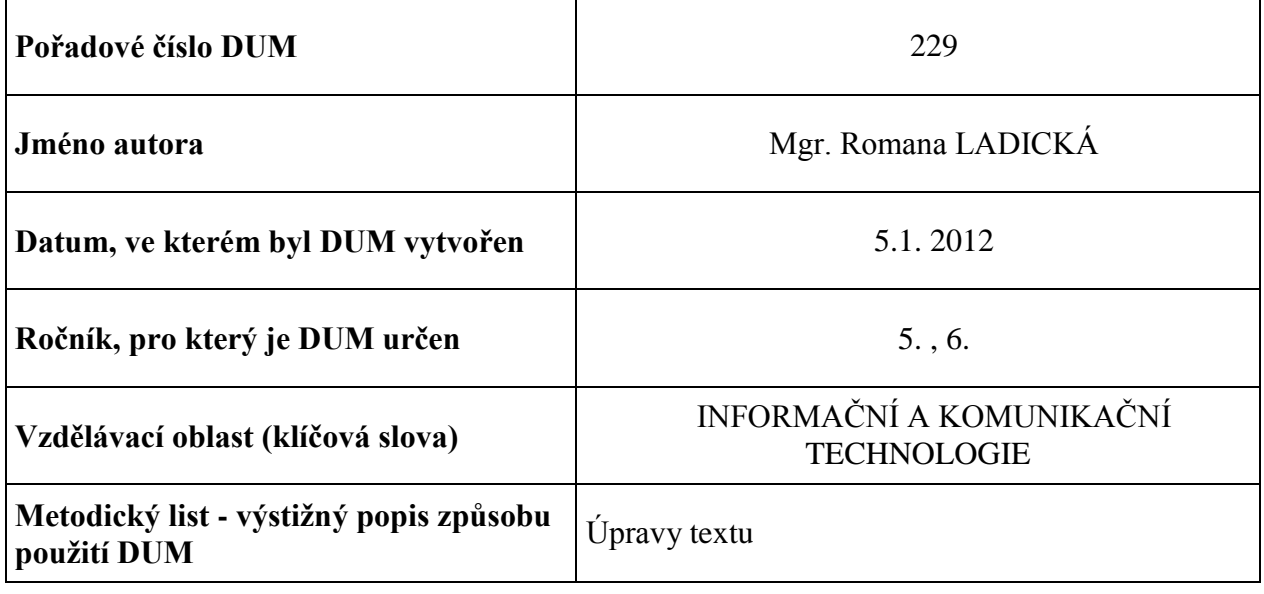

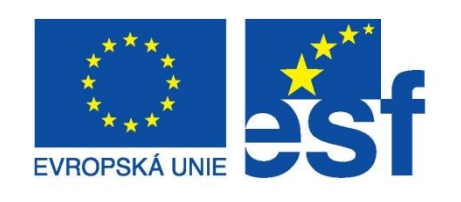

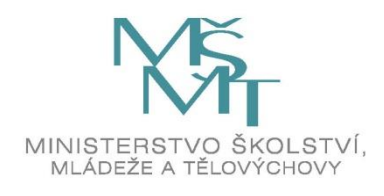

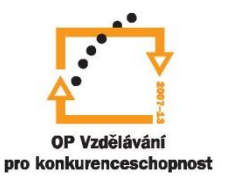

INVESTICE DO ROZVOJE VZDĚLÁVÁNÍ

#### Bouře

Ženou se mraky. Hrom burácí. Blesky se křižují a hustě prší. Všichni běží do úkrytu. Střechy jsou mokré. Květiny jsou svěží. Děti dělají po dešti rybníčky.

### **ÚKOLY K PLNĚNÍ:**

- 1. Zkopíruj text.
- 2. První větu napiš modrou barvou.
- 3. Druhou větu označ tučně.
- 4. Třetí větu podbarvi text libovolnou barvou.
- 5. Čtvrtou větu změň typ písma.
- 6. Pátou větu předělej do WordArtu .
- 7. Šestou větu změň velikost písma
- 8. Sedmou větu označ kurzívou.

# ŘEŠENÍ:

Bouře

Ženou se mraky. Hrom burácí. Blesky se křižují a hustě prší. Všichni běží do úkrytu. Střechy jsou mokré. Květiny jsou svěží. Děti dělají po dešti rybníčky.

Ženou se mraky.

**Hrom burácí.**

Blesky se křižují a hustě prší.

Všichni běží do úkrytu.

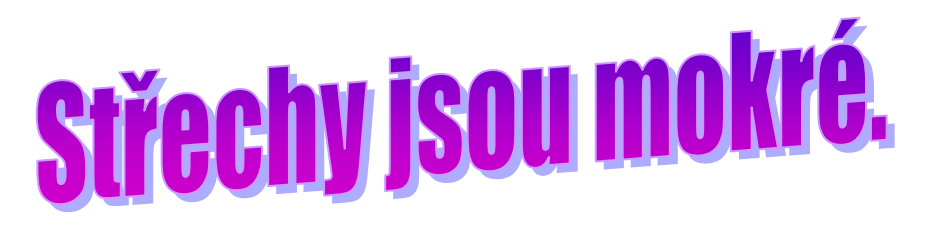

Květiny jsou svěží.

*Děti dělají po dešti rybníčky.*

### **ÚKOLY K PLNĚNÍ:**

- 1. Zkopíruj text.
- 2. První větu napiš modrou barvou.
- 3. Druhou větu označ tučně.
- 4. Třetí větu podbarvi text libovolnou barvou.
- 5. Čtvrtou větu změň typ písma.
- 6. Pátou větu předělej do WordArtu .
- 7. Šestou větu změň velikost písma
- 8. Sedmou větu označ kurzívou.